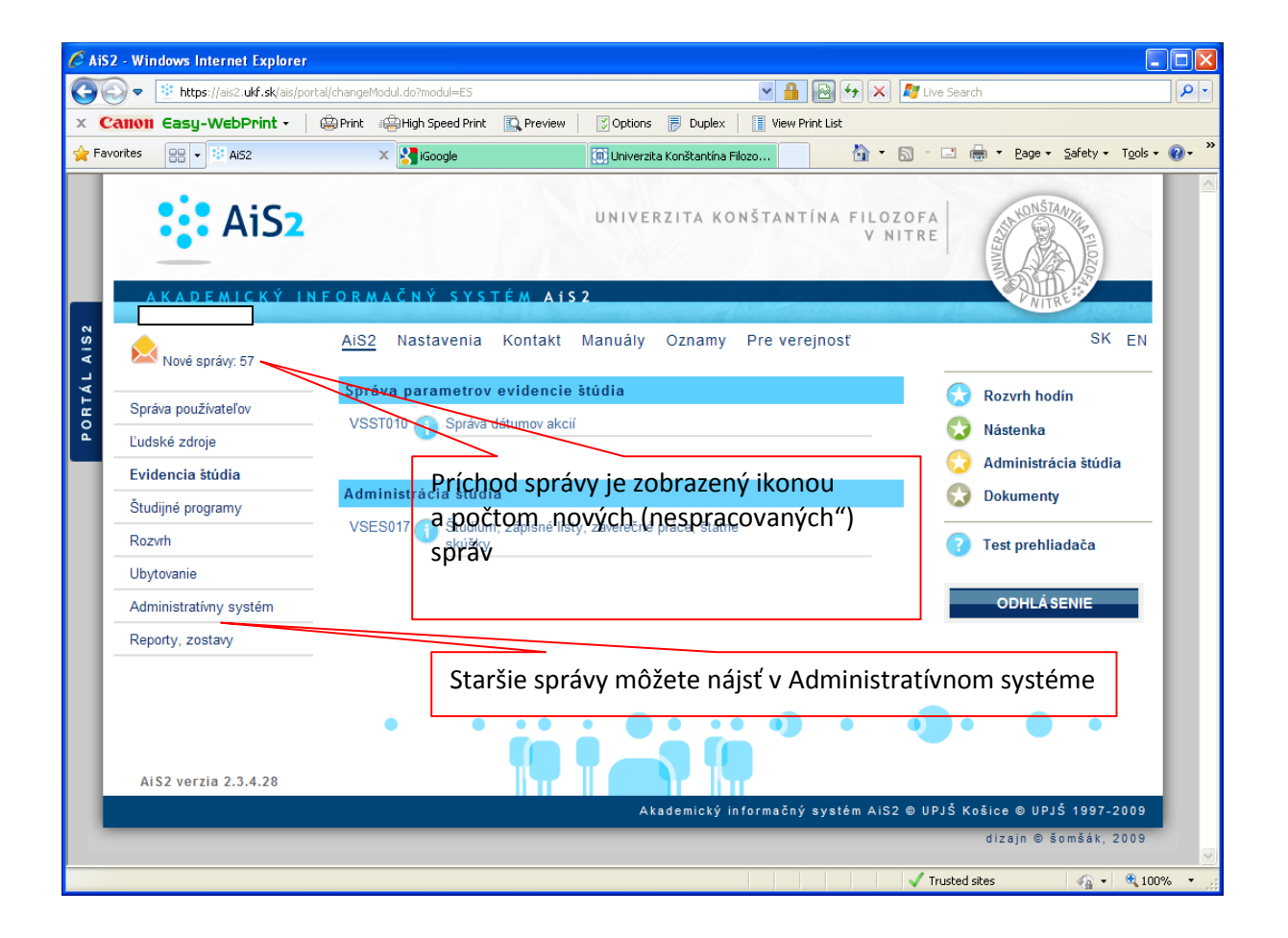

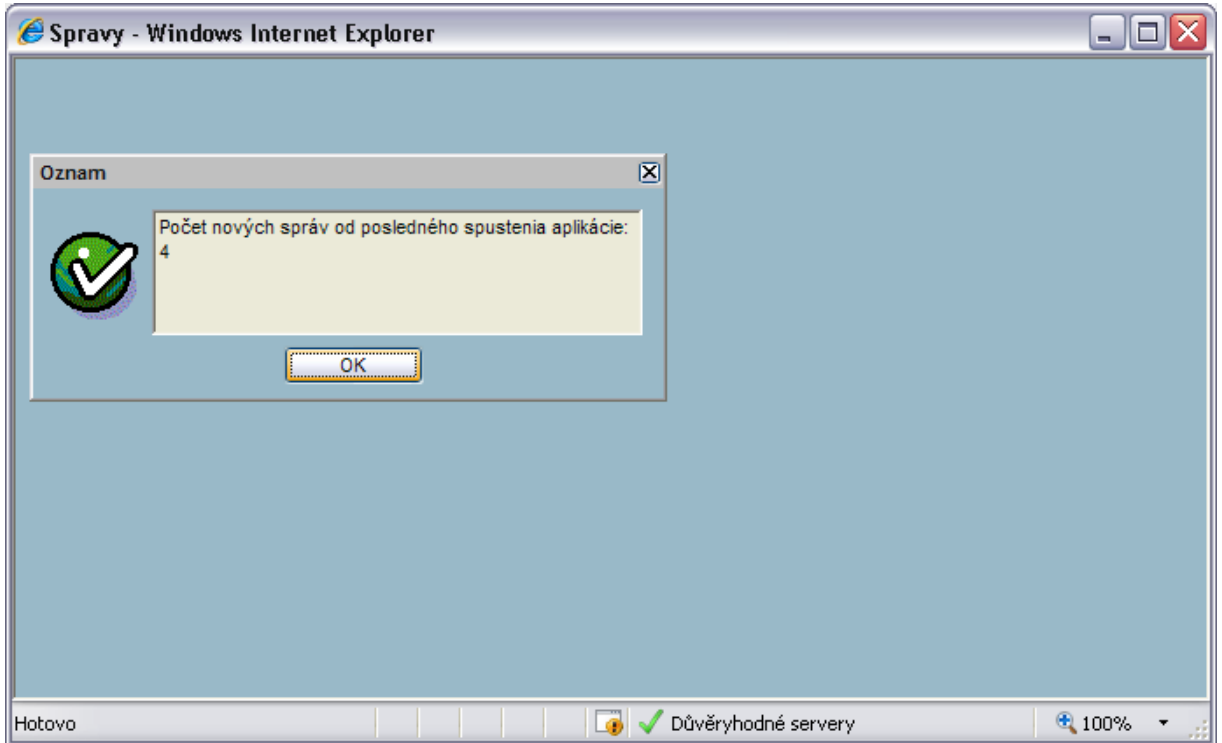

## Správy

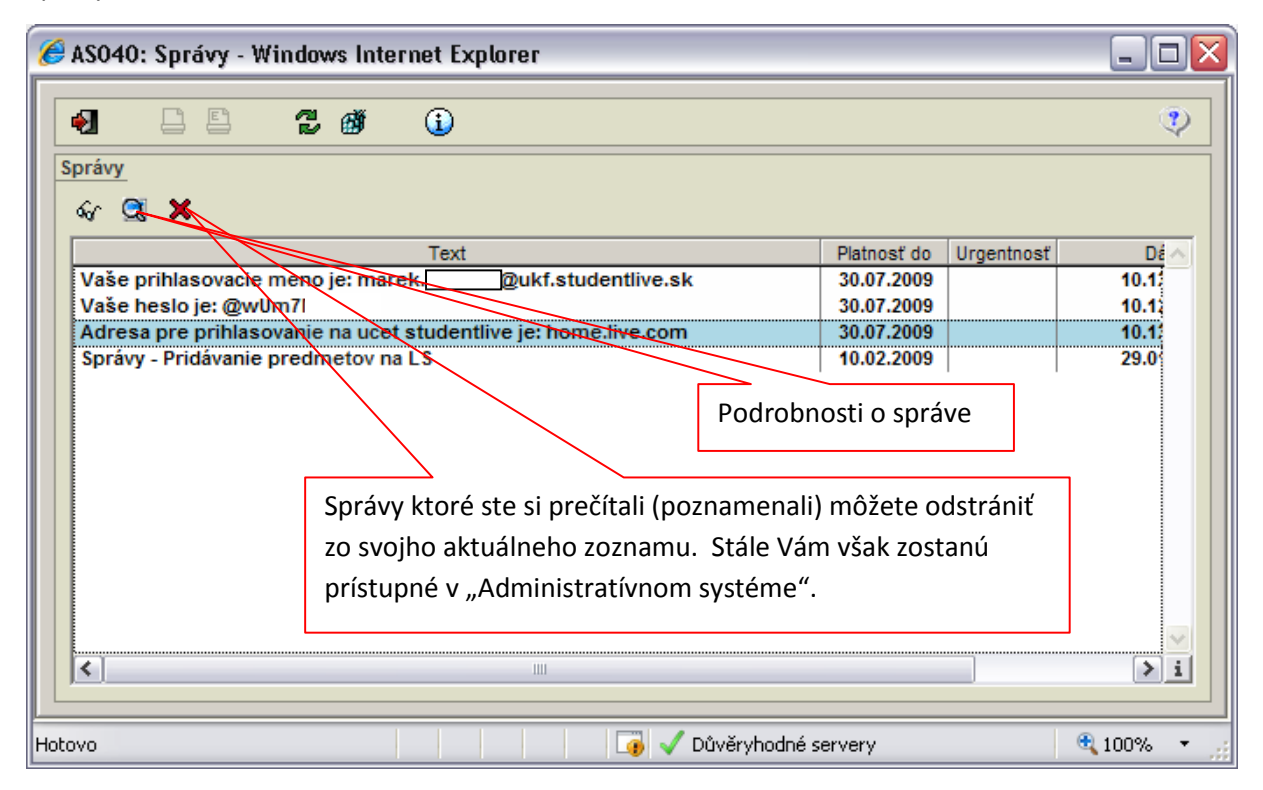

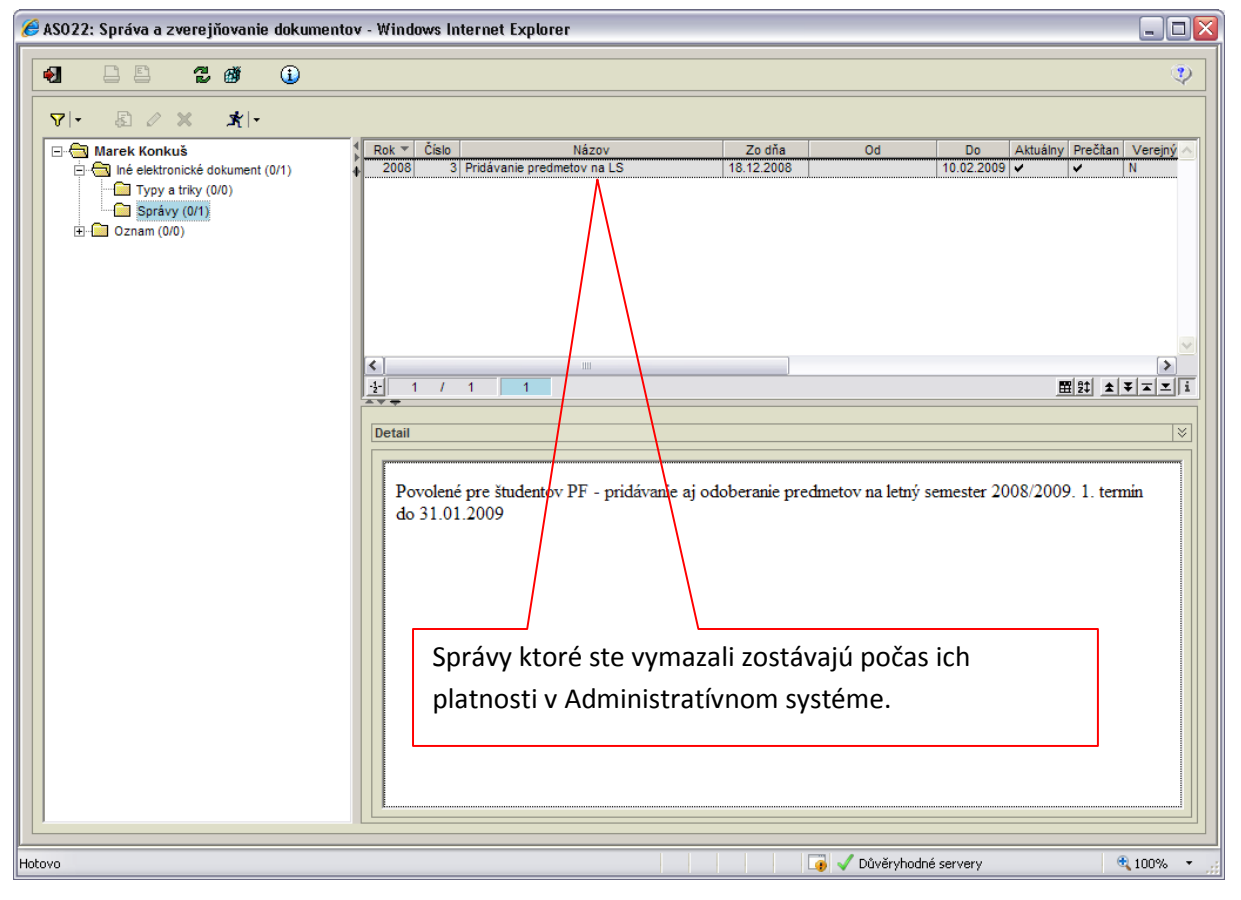